# Transmit raccourcis clavier

#### Menu de transmission

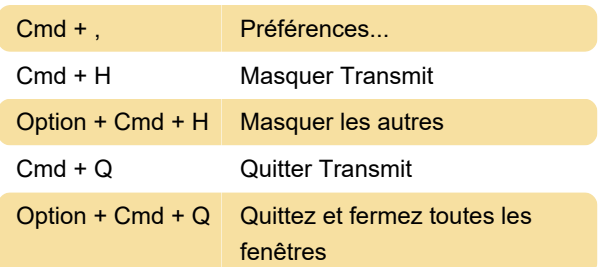

# Menu fichier

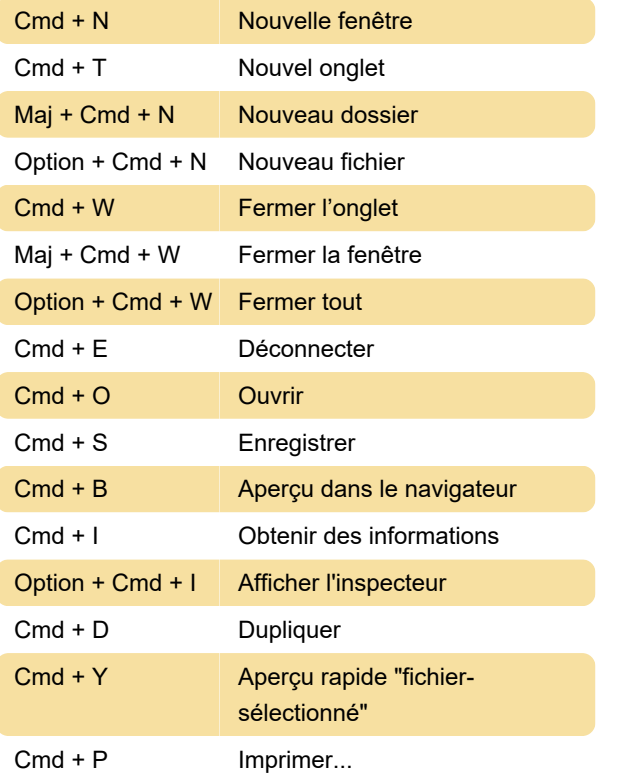

# Menu edition

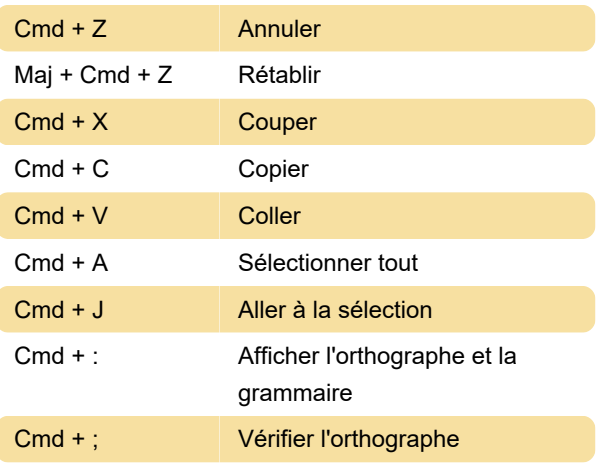

# Menu affichage

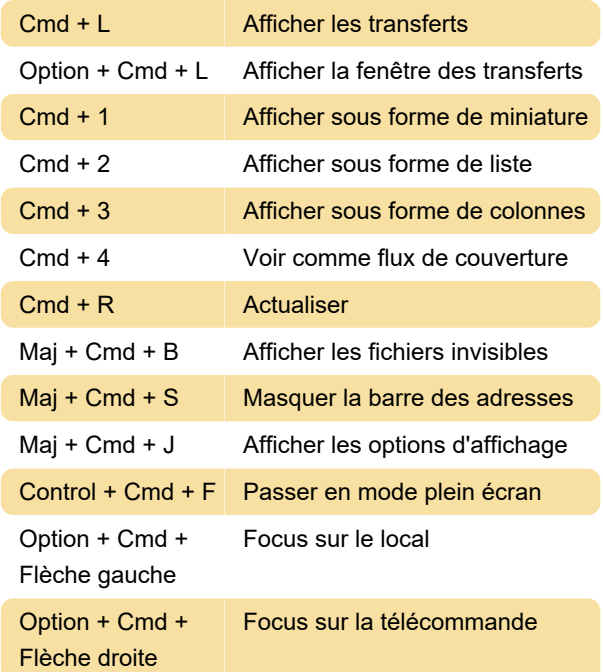

### Aller au menu

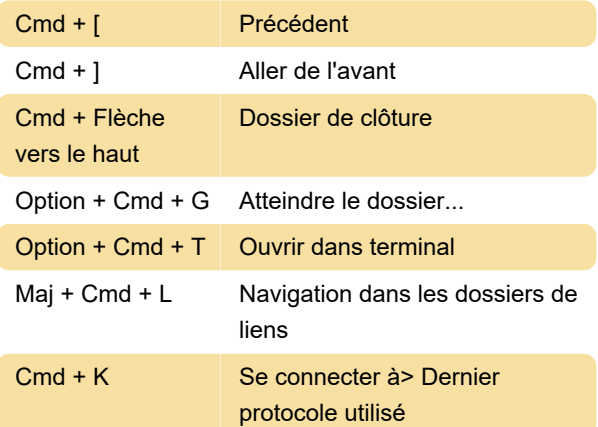

## Menu de transfert

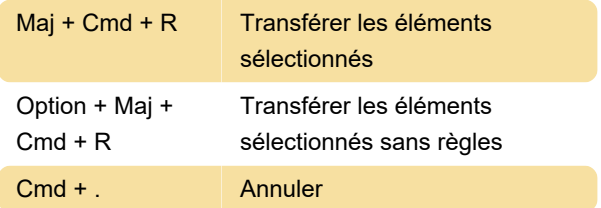

## Menu des serveurs

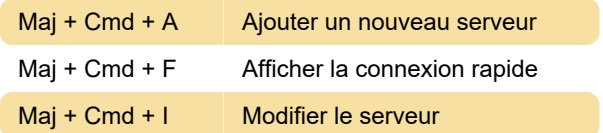

# Menu fenêtre

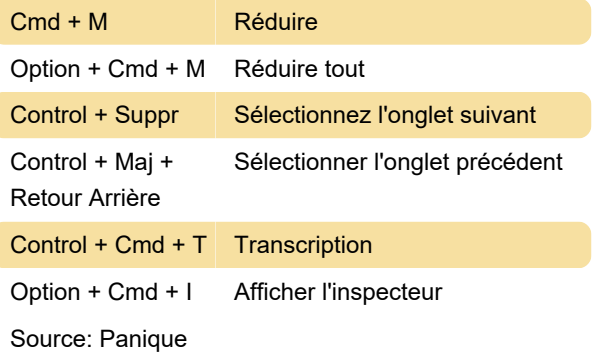

Dernière modification: 06/03/2021 06:51:18

Plus d'information: [defkey.com/fr/transmit-file](https://defkey.com/fr/transmit-file-transfer-raccourcis-clavier)[transfer-raccourcis-clavier](https://defkey.com/fr/transmit-file-transfer-raccourcis-clavier)

[Personnalisez ce PDF...](https://defkey.com/fr/transmit-file-transfer-raccourcis-clavier?pdfOptions=true)